# Acumatica Year-end Closing

Jose Romero – Project Manager

Alex Sullivan – Senior Consultant

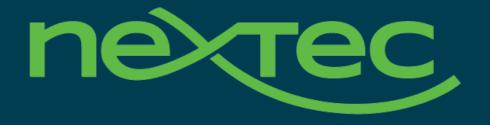

## Today's topics

Acumatica Year-end Closing 2020

#### Part 1

- AP Closing
- AR Closing
- Banking Closing

- Fixed Assets Closing
- General Ledger Closing
- Year-End Closing

#### Part 2

Inventory Closing

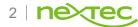

### Accounts Payable: Month-end Process

- Complete and Release PO receipts
- Generate recurring transactions
- Release any unreleased transactions
- Reconcile accounts payable accounts with general ledger accounts
- Close the period

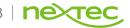

#### Accounts Receivable: Month-end Process

- Generate recurring transactions
- Release any unreleased transactions
- Reconcile accounts receivable and general ledger accounts
- Close the period

### Banking: Month-end Process

- Release any unreleased transactions
- Reconcile bank statements
- Close period

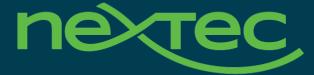

# Acumatica Year-end Closing Part 2

### Inventory: Month-end Process

- Release any unreleased transactions
  - Release IN Documents screen
- Validate Sub-ledger balance to GL
  - Inventory Valuation, compare with Account Summary or Detail

### Fixed Assets: Month-end Process

- Make sure that all needed transactions have been converted to fixed assets
  - Convert Purchases to Assets screen
- Depreciate fixed assets in the period to be closed
  - Calculate Depreciation screen
- Release any unreleased transactions
  - Release FA Transactions screen
- Reconcile fixed assets with GL account balances
  - FA Balance by GL Account, compare with Account Summary or Detail

### General Ledger: Month-end Process

- Process all recurring documents
  - Generate Recurring Transactions screen
- Release any unreleased transactions
  - Release Transactions screen
- Optional Reports: Trial Balance Summary and Transactions for Period
- Optional: Run Financial Statements

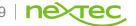

### Year-End

Acumatica Year-end Closing 2020

- Generate periods for the new year and activate at least one
- Review Unposted Documents
- Close all Modules & Period

All on the Master Financial Calendar screen

## Thank you.

Alex Sullivan & Jose Romero
NexTec Group

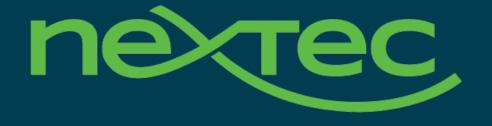